#### **FEM08 - lecture 6**

 $\bullet$  $\bullet$  $\bullet$ 

#### Johan Jansson

jjan@csc.kth.se

**CSC** 

KTH

 $\blacksquare$ 

 $\bullet$ 

 $\bullet$ 

 $\blacksquare$ 

 $\blacksquare$ 

 $\begin{array}{c} \begin{array}{c} \begin{array}{c} \begin{array}{c} \end{array} \end{array} \end{array} \end{array}$ 

### **Contents**

 $\bullet$  $\blacksquare$ 

Implementation of adaptivity

FEM for initial value problem (ODE)

FEM for initial boundary value problem (PDE)

(Stability)

## **Implementation of adaptivity**

۰

Recall error bound: Split up error bound into contributions from each cell:

$$
C||h\hat{R}(U)|| = C\sqrt{\int_0^1(h\hat{R}(U))^2dx} = C\sqrt{\sum_K\int_K(h\hat{R}(U))^2dx}
$$

Simple condition: refine (split) cells  $K$  where the error contribution (error indicator)  $\int_K (h \hat{R}(U))^2 dx$  is largest.

## **Implementation of adaptivity**

How to compute array of error indicators:

```
DV= FunctionSpace(mesh , ' ' DG'' , 0)

v= TestFunction(DV)

h= MeshSize ( ' ' triangle'' , mesh)

Lei = (
h∗R ) ∗ ( h
∗R)∗v∗dx

eix= assemble(Lei , mesh)
```
۰

where DV is the space of piecewise constant functions (constanton each triangle, discontinuous)

Effect:  $v = 1$  on each triangle, compute integral contribution from each triangle.

## **Implementation of adaptivity**

#### How to refine the mesh:

 $\bullet$ 

```
cell_markers= MeshFunction ( ' ' bool'' , mesh , mesh . topology ( ) . dim ( ) )

cell_markers . fill(False)
forc in cells(mesh ) :
    if(condition ) :
         cell_markers . set(c , True)
mesh . refine(cell_markers)
```
#### **FEM for ODE**

In general:  $\dot{u}=f(t,u)$ 

 $\bullet$ 

#### Model problem:  $\dot{u} + au = g(t)$

Recall Forward Euler method:  $U_n = U_{n-1} + kf(t_{n-1}, U_{n-1})$ ther methode of cimilar form (Bookword Euler Cropy N  $1) = U_{n-1} + k(-aU_{n-1} + g(t_{n-1}))$ other methods of similar form (Backward Euler, Crank-Nicolson)

#### **FEM for ODE: cG(1)**

 $\bullet$ 

cG(1):  $U\in V_k$  with  $U(0)=u_0$  $V_k$  space of piecewise linears,  $W_k$  space of piecewise constants

$$
\int_{t_{n-1}}^{t_n} \dot{U}v + aUv - gv dt = 0, \quad \forall v \in W_k \Rightarrow
$$
\n
$$
U = \sum_{i=1}^{N} \xi_i \phi_i
$$
\n
$$
\phi_n = \frac{t - t_{n-1}}{k_n}, \phi_{n-1} = \frac{t_n - t}{k_n}, k_n = t_n - t_{n-1} \Rightarrow
$$
\n
$$
\xi_n = \xi_{n-1} - \int_{t_{n-1}}^{t_n} a(t)(\xi_{n-1}\phi_{n-1} + \xi_n\phi_n) + g(t_n) dt
$$

#### **FEM for ODE: cG(1)**

 $\bullet$ 

Trapezoid quadrature, we get Crank-Nicolson (+ quad. err.):

$$
\xi_n = \xi_{n-1} - \frac{1}{2} k_n (a(t_{n-1})\xi_{n-1} + a(t_n)\xi_n + g(t_{n-1}) + g(t_n)) + E_q
$$

#### **Error estimate for cG(1)**

۰

For general ODE:  $R(u) = \dot{u}$  : − Similar construction as for error estimates in space.  $f(t, u) = 0$ 

> $|u(T)\>$  $-U(T)| \leq S(T)k|\hat{R}(U)|$

where stability factor  $S(T) =$  $\int_0^T$  $\overline{0}$  $\frac{|\dot\phi|dt}{e_T}$ 

 $S$  gives a quantitative measure of the stability of the equation.

#### **Stability factor examples**

#### Primal equation

 $\bullet$ 

 $\dot{u} + u = \sin(t), \quad u(0) = u_0$ Dual equation

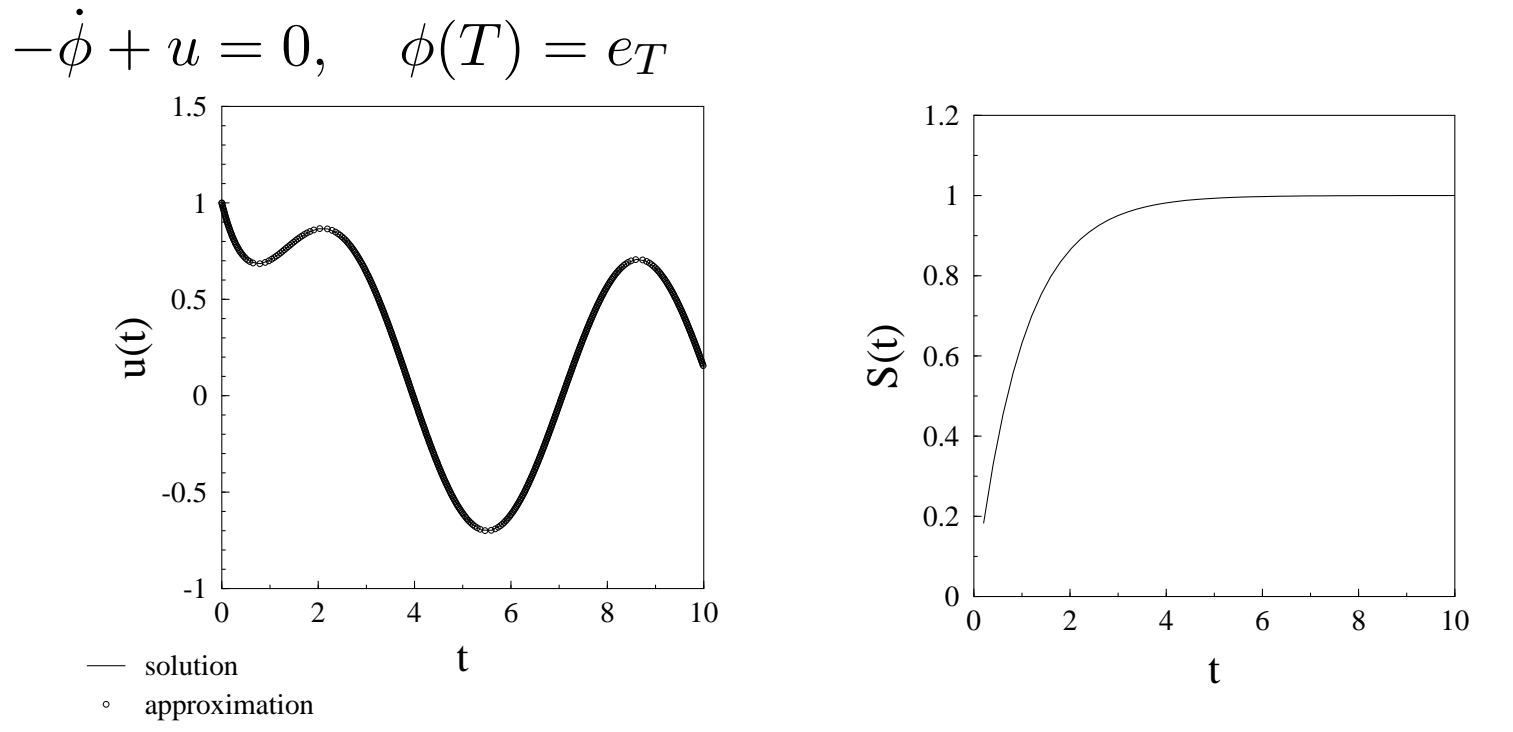

S doesn't grow with  $T \Rightarrow$  equation is very stable/parabolic.

#### **Stability factor examples**

#### Primal equation

 $\dot{u} - u = f(t), \quad u(0) = u_0$ Dual equation

$$
-\dot{\phi} - u = 0, \quad \phi(T) = e_T
$$

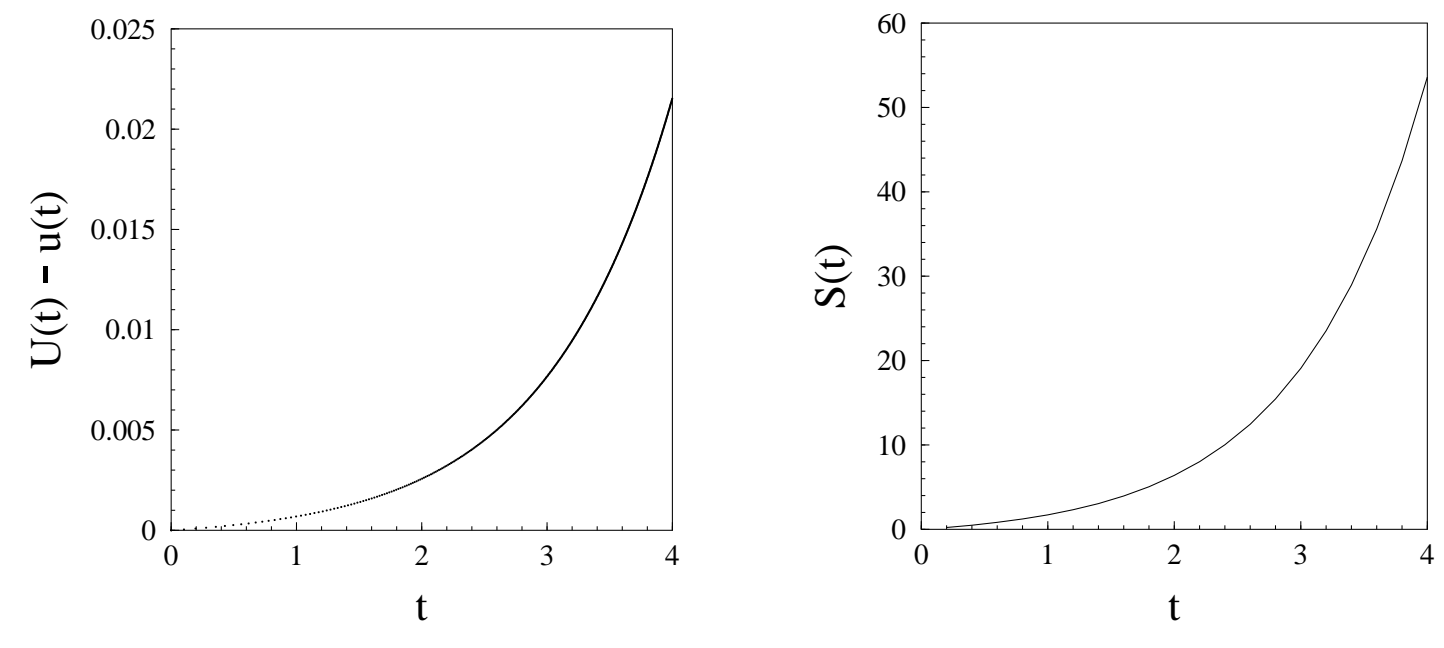

S grows exponentially with  $T \Rightarrow$  very unstable/expensive to compute accurately compute accurately.

#### **FEM for IBVP/PDE (space-time)**

Model problem (Heat equation):  $\dot{u}-\Delta u=f(t,x)$ 

۰

Domain  $D$  is cartesian product of domain in space and time<br>interval:  $D = \Omega \times I$ interval:  $D = \Omega \times I$ 

Mesh is space-time slab  $D_n=T_n\times I_n$  where  $T_n=K$  is<br>triangulation of Q and I, is sub interval of longth  $h_1=t$ triangulation of  $\Omega$  and  $I_n$  is sub-interval of length  $k_n=t_n-t_{n-1}.$ 

cG(1)dG(0): Trial and test space  $\bar{W}_k$  $\bar{\phi}=\phi_t\phi_x$ , where  $\phi_t$  basis functions of  $W_k$  (piecewise  $\epsilon_k$  with basis functions constant/discontinuous in time) and  $\phi_x$  (piecewise linear/continuous in space).  $_{x}$  basis functions of  $V_{h}$ 

#### **FEM for IBVP/PDE (space-time)**

Galerkin's method for cG(1)dG(0):

 $\bullet$ 

$$
(U_n, v) = (U_{n-1}, v) - \int_{t_{n-1}}^{t_n} (\nabla U, \nabla v) + (f, v) dt, \quad \forall v \in \bar{W}_k
$$
  

$$
U = \sum_{i=1}^N \xi_i \bar{\phi} = \sum_{i=1}^N \xi_i \phi_{xi}, \quad v = \phi_{xi}, \quad i = 1, ..., N
$$

Again, with right-endpoint quadrature we get backward Euler(+quad. err.):

$$
(U_n, v) = (U_{n-1}, v) - k_n(\nabla U(t_n, x), \nabla v)) + (f(t_n), v), \quad \forall v \in \overline{W}_k
$$

### **FEM for IBVP/PDE (space-time)**

 $\bullet$ 

Substituting U gives the formulas for matrix/vector elements.

## **Appendix:**

 $\bullet$  $\bullet$  $\bullet$ 

### **A posteriori/duality 2D/3D**

 $\bullet$ 

We have *primal equation*:  $-\nabla\cdot(a\nabla u)$ We introduce *dual equation*:<br>
—  $\hat{a}$  —  $\hat{a}$ − $f = 0$  $-\nabla\cdot(a\nabla\phi)$  which is defined by:  $\psi = 0$  $(Av, w) = (v, A^*)$ where A is the diff. op. for the primal eq. and  $A^*$  for the dual eq.<br>(in this asso thay are the same)  $^{\ast}w)$  (in this case they are the same). (Homogenous Dirichlet BC)

 $\bullet$  $\blacksquare$ 

> We compute solution  $U$  by Galerkin's method:<br>  $\int_0^L \nabla \cdot \nabla \cdot \nabla \$  $\int_{\Omega} -a\nabla U \cdot \nabla v - f v dx = 0, \quad \forall v \in V_h, \quad U \in V_h$

Error  $e=u-U$  satisfies:  $\int_{\Omega} a \nabla e \cdot \nabla w dx = \int_{\Omega} a \nabla U \cdot \nabla w - f w dx$ 

 $\bullet$  $\blacksquare$ 

Want to bound quantity  $M(e)=(e,\psi)$ :

$$
(e, \psi) = \int_{\Omega} e\psi dx = \int_{\Omega} e(-\nabla \cdot (a\nabla \phi)) dx =
$$
  

$$
\int_{\Omega} a\nabla e \nabla \phi dx + \int_{\Gamma} e(\nabla \phi) \cdot n] ds = [e = 0, x \in \Gamma] =
$$
  

$$
\int_{\Omega} a\nabla U \cdot \nabla \phi - f \phi dx =
$$
  

$$
[GO] = \int_{\Omega} -a\nabla U \cdot \nabla (\phi - \pi \phi) + f(\phi - \pi \phi) dx =
$$
  

$$
\sum_{K_i} \int_{K_i} (\nabla (a\nabla U) + f)(\phi - \pi \phi) dx + \int_{\partial K_i} a(\nabla U) \cdot n(\phi - \pi \phi) ds
$$

 $\bullet$ 

We get facet  $(\partial K_i)$  integrals from both cells sharing the facet F. We write the sum (normals are opposite, so they have oppositesigns):

$$
\int_F [a(\nabla U) \cdot n](\phi-\pi\phi) ds
$$

 $\bullet$ 

Two ways to continue: use interpolation estimate for boundaryexpression or express boundary integral as interior integral:

$$
\int_{F} [a(\nabla U) \cdot n](\phi - \pi \phi) ds =
$$

$$
\int_{F} h^{-1} [a(\nabla U) \cdot n](\phi - \pi \phi) h ds \approx
$$

$$
\int_{F} h^{-1} [a(\nabla U) \cdot n](\phi - \pi \phi) dx
$$

We can then continue with an interior integral:

$$
\sum_{K_i} \int_{K_i} (\nabla (a \nabla U) + f + h^{-1}[a(\nabla U) \cdot n)])(\phi - \pi \phi) dx
$$

 $\bullet$ 

Where we can now just like for 1D use Cauchy-Schwartz and aninterpolation estimate:

$$
|(e,\psi)| = \sum_{K_i} \int_{K_i} (\nabla(a\nabla U) + f + h^{-1}[a(\nabla U) \cdot n)])(\phi - \pi \phi) dx \le
$$
  

$$
\|\hat{R}(U)\| \|\phi - \pi \phi\| \le h^2 \|\hat{R}(U)\| \|D^2 \phi\|
$$

where we identify  $S = \|D^2\phi\|$  as a stability factor. and  $\hat{R}(U) = \nabla (a \nabla U) + f + h^{-1}[a(\nabla U) \cdot n)]$  piecewise constant (constant on each cell).